## Post Recurring Journal Entries

Last Modified on 11/28/2023 11:03 am CST

This function posts recurring Journal Entries to the General Ledger. Select the*Posting Date* and the *Group* of recurring entries to post at *Accounting / G/L / Post Recurring Journal Entries*.

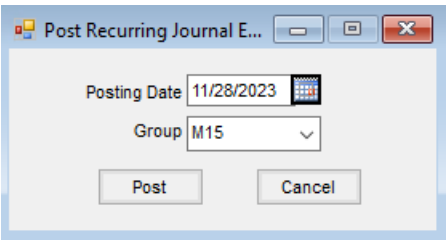

These recurring Journal Entries are defined at *Setup / G/L / Recurring JE*.

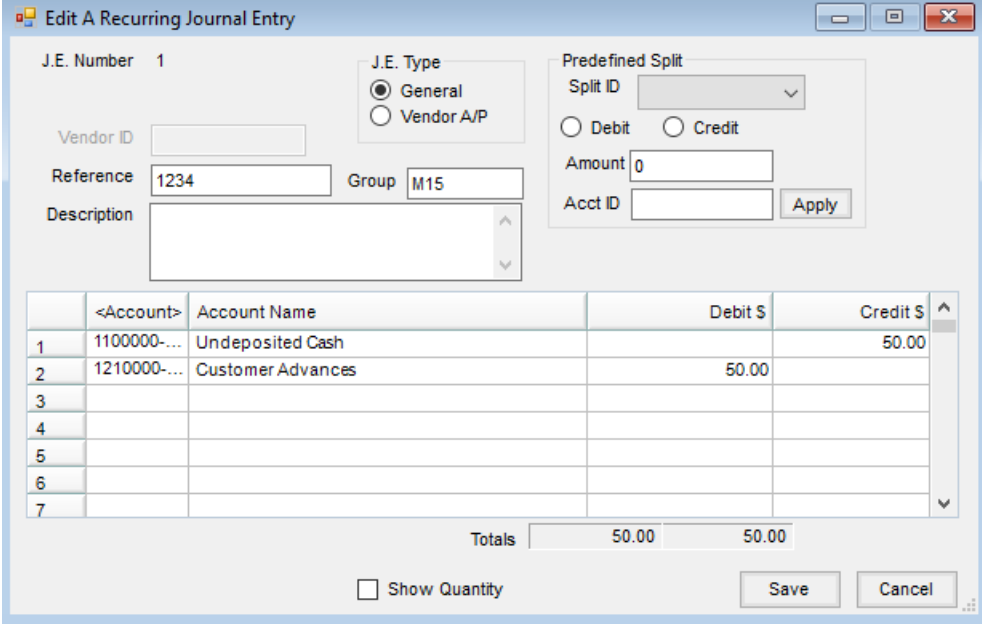